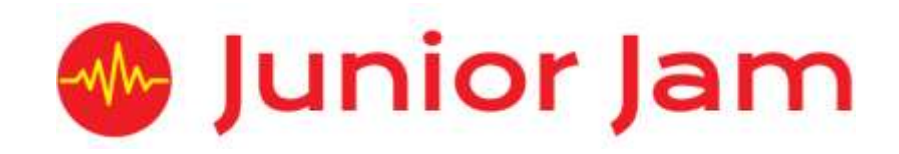

# **iMedia Curriculum Links and Overview KS1: Lite Level 1**

## **iMedia – KS1 Lite Level 1 Overview**

## **iJam Lite Level 1 – iLoop Age**: KS1

**Autumn 1 Lite Level 1** This is an introduction to basic song writing skills using GarageBand. Pupils will work initially as a class creating a class song before moving into pairs or small groups to create a short composition using a variety of instruments and sounds available within the app.

**Autumn 2 iProgram Lite Level 1 – iCode** Age: KS1

**Lite Level** Pupils will use a variety of apps to learn key coding skills. The sessions will start by tasking students to find solutions to everyday tasks before applying this logical thinking to solve a series of problems within the app Kodable. This will culminate in learning how to use the coding language Blockly, using the app 'Daisy the Dinosaur'.

### **Spring 1 iAnimate Lite Level 1 – iMove** Age: KS1

**Lite Level** During iMove, pupils will learn about 'Stop Motion' animation. They will gain a number of animating skills to create their own stop motion animation on an iPad. Pupils will have to create a plot and overcome the challenges involved in animating multiple objects and characters within one frame.

## **iCreate Lite Level 1 – iPhotograph Age:** KS1

**Spring 2 Lite Level** The iCreate course aims to introduce participants to digital photography in the modern era. They will learn about the basic principles of photography such as focal point, foreground and background, and the importance of light. Pupils will also learn about photo editing using apps such as Adobe Photoshop Express.

## **iCommunicate Lite Level 1 – iSecure Age:** KS1

Pupils will learn the fundamentals of internet and digital device safety. They will be introduced to different real-life scenarios and develop different strategies to stay clear of, or to deal with potential situations that could arise when online. Pupils will be reminded each lesson about the correct procedures to follow and who they can talk to should they have any concerns regarding e-safety.

### **Summer 2 iTech Lite Level 1 – iInvent Age:** KS1

**Lite Level**

**1**

**1**

**1**

**Summer 1 Lite Level 1**

**1**

iInvent focuses on how technology has progressed through the 19<sup>th</sup> and 21<sup>st</sup> centuries. This course aims to give pupils a better understanding of the technology they use every day both at home and in school. This course will cover how to use technology safely and responsibly, as well as how to explain their uses to others.

## **Curriculum Links**

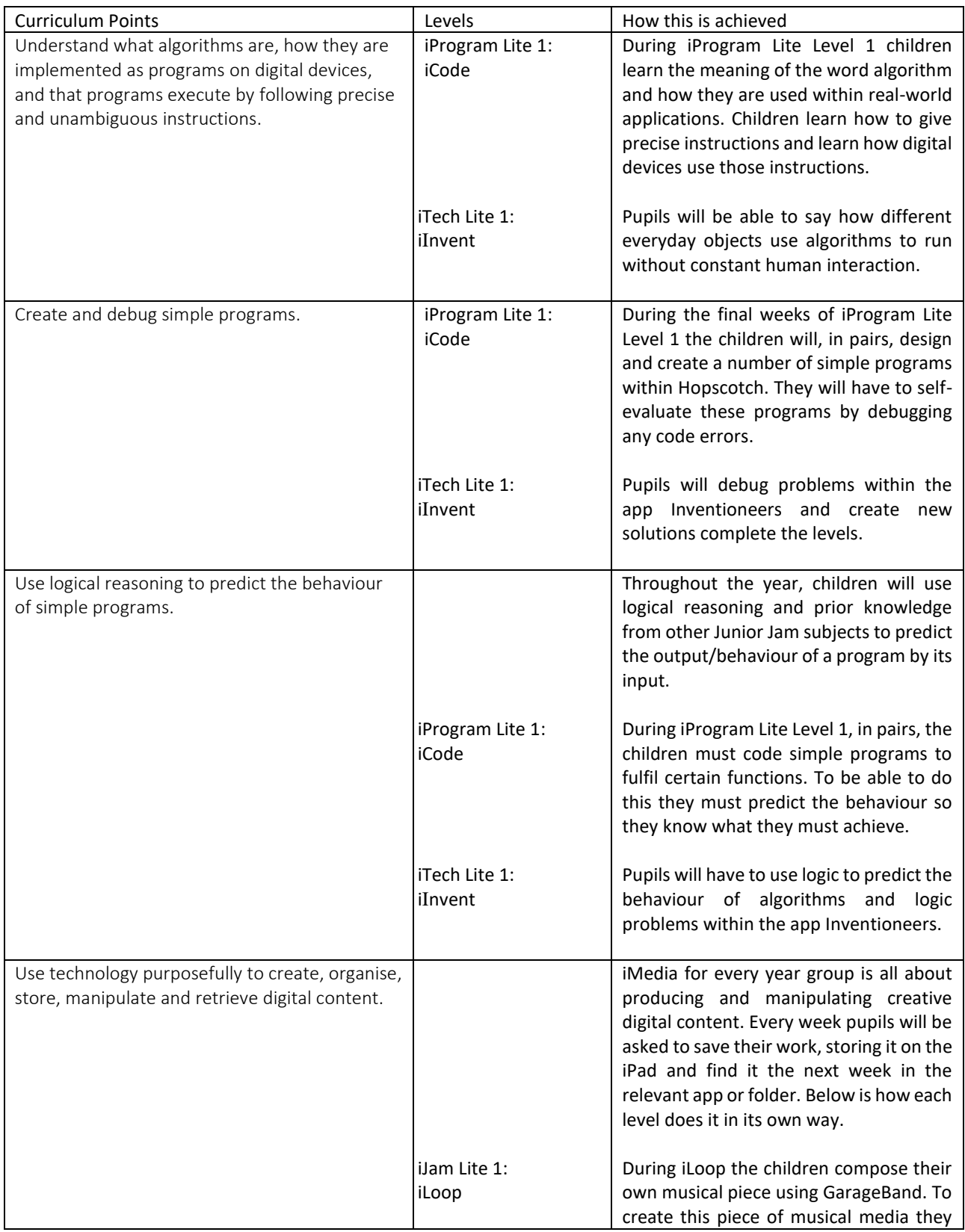

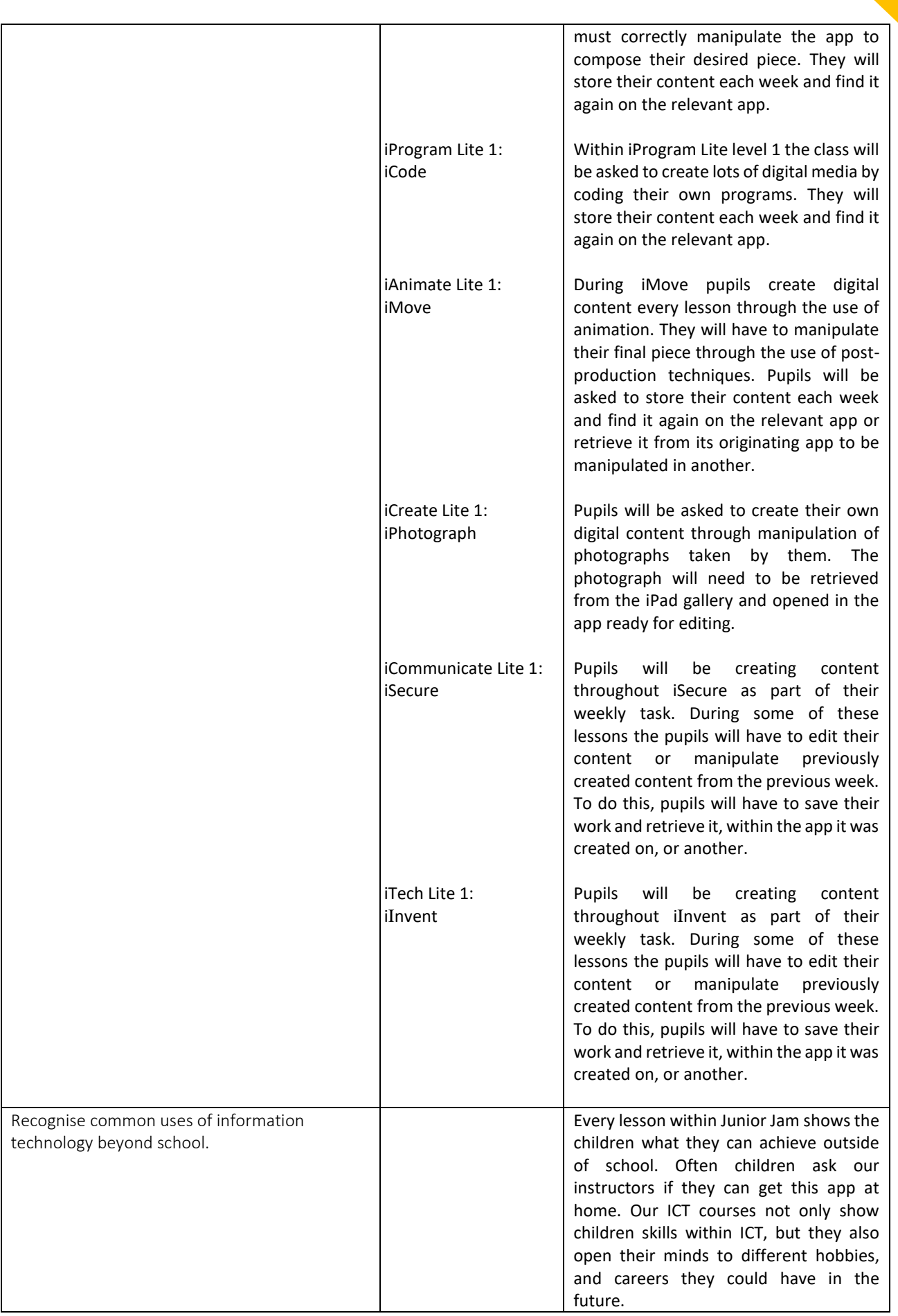

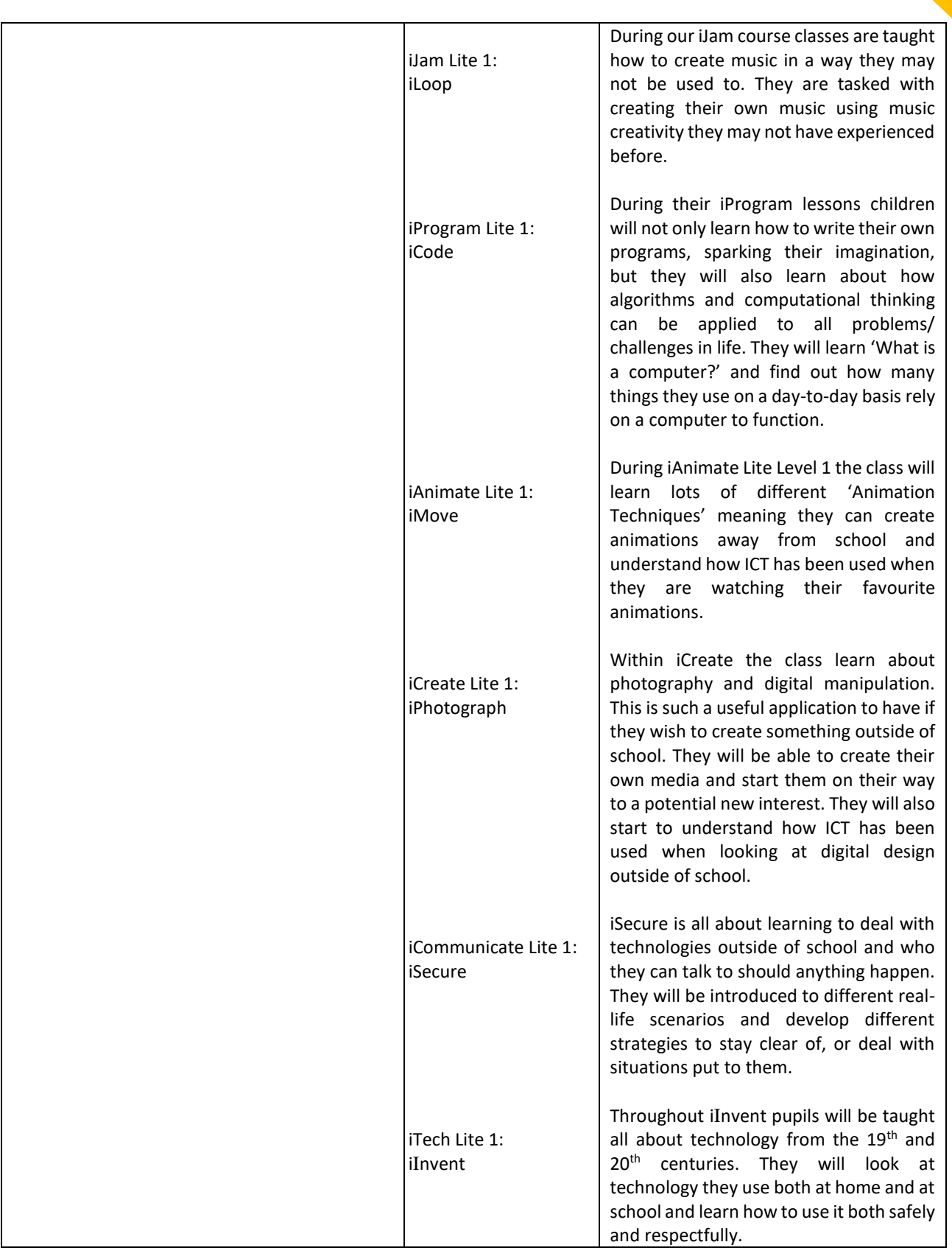

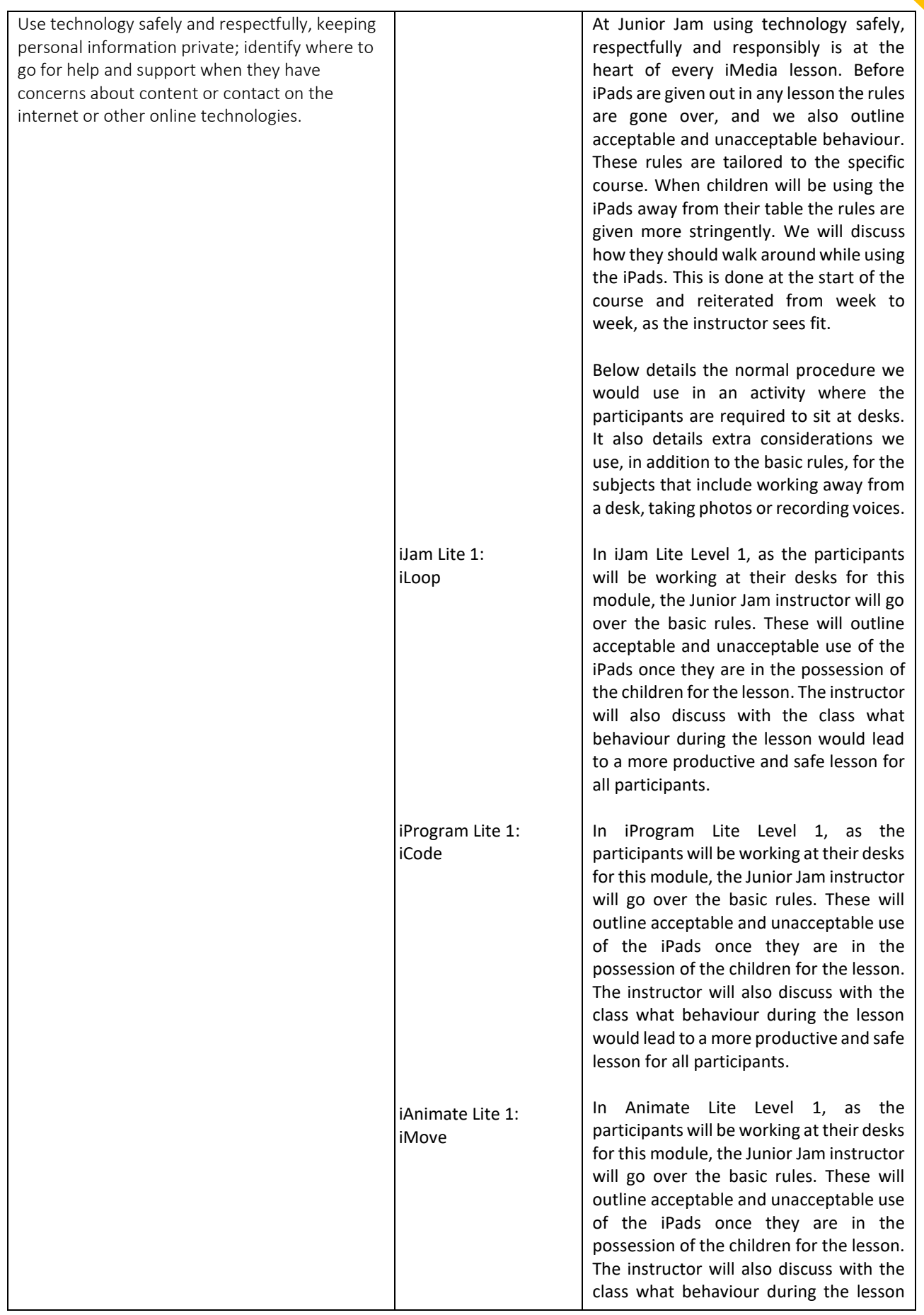

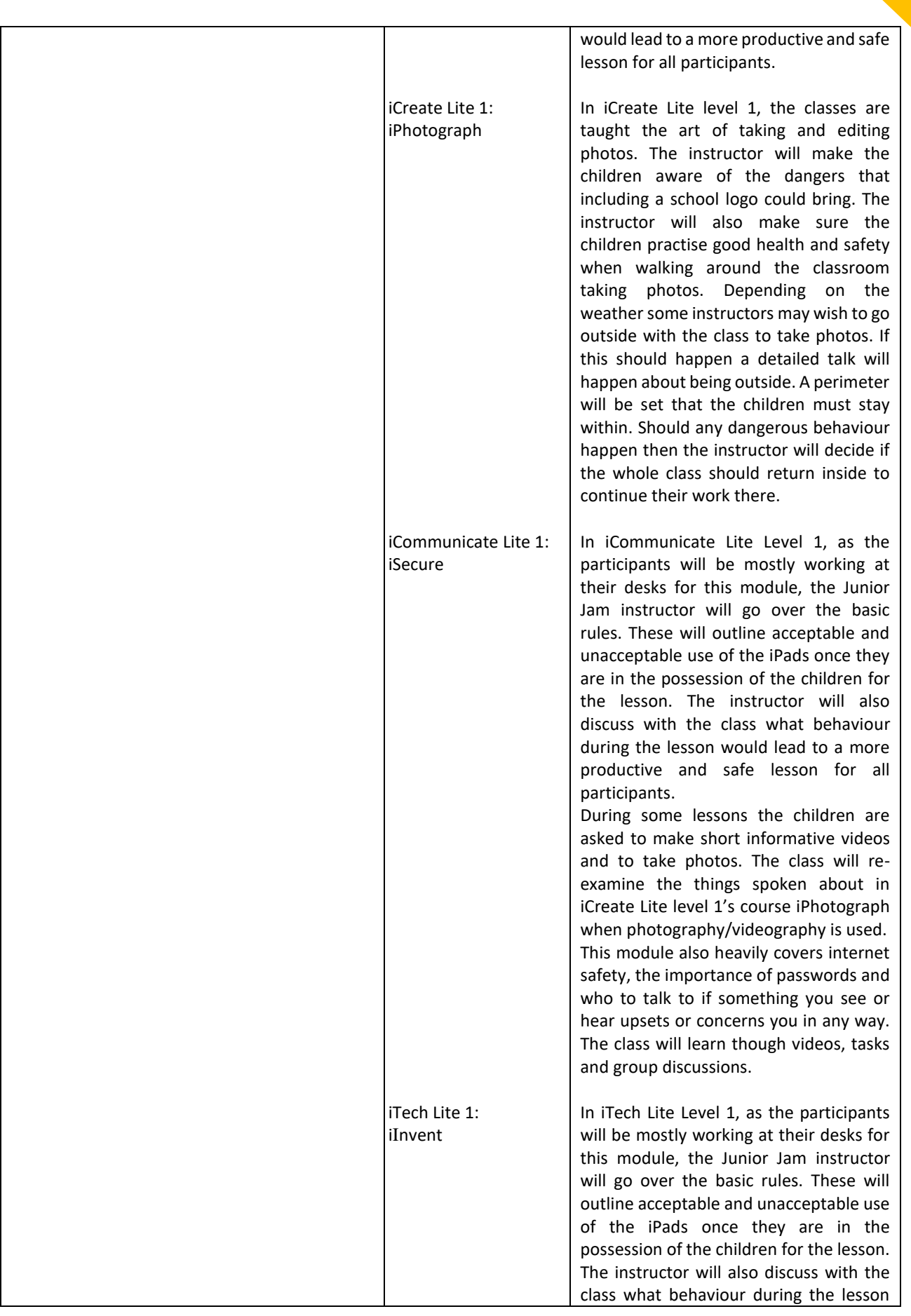

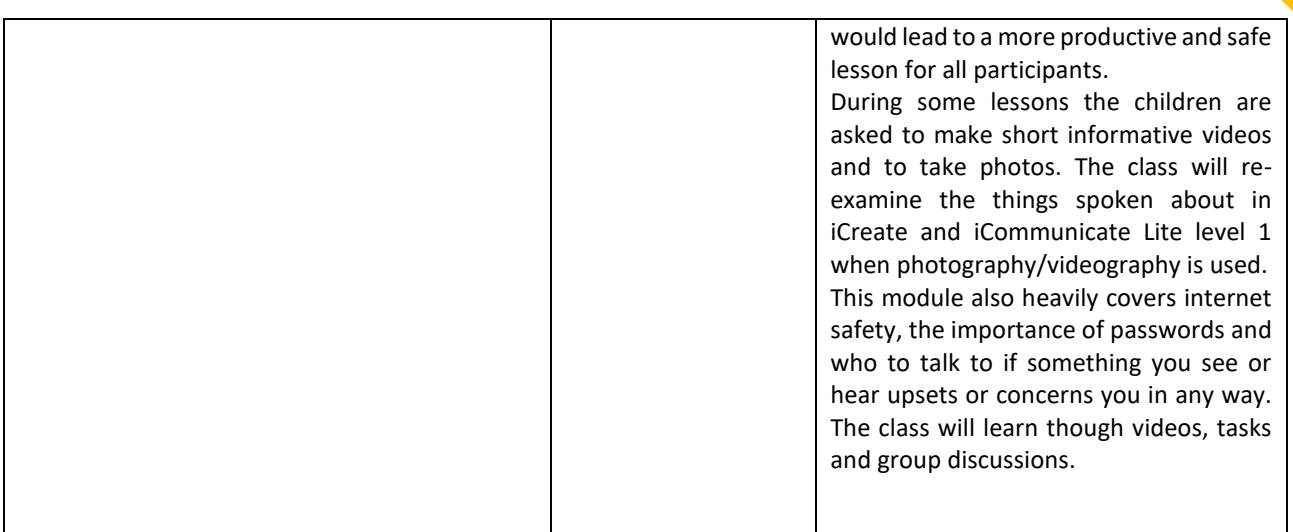

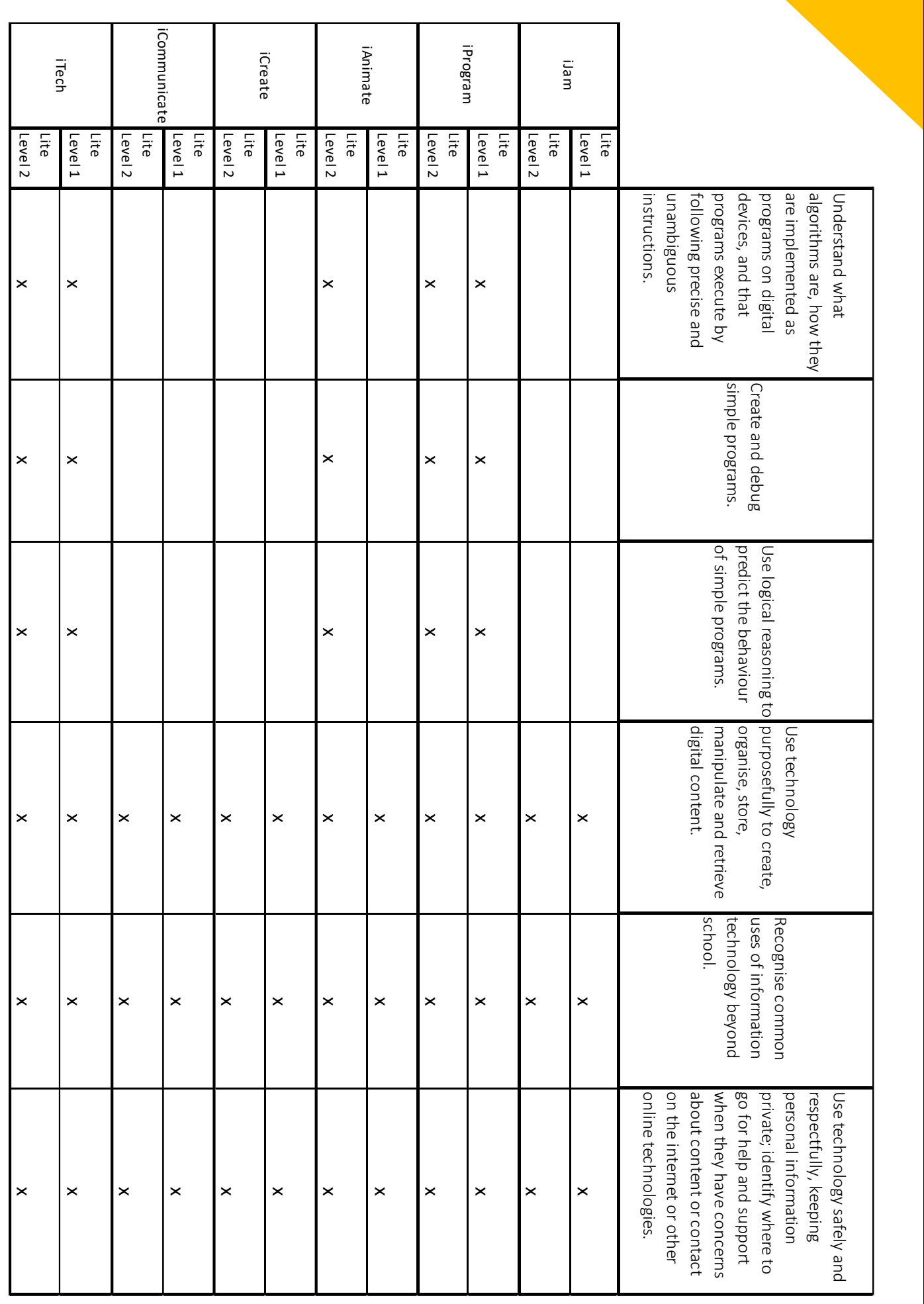